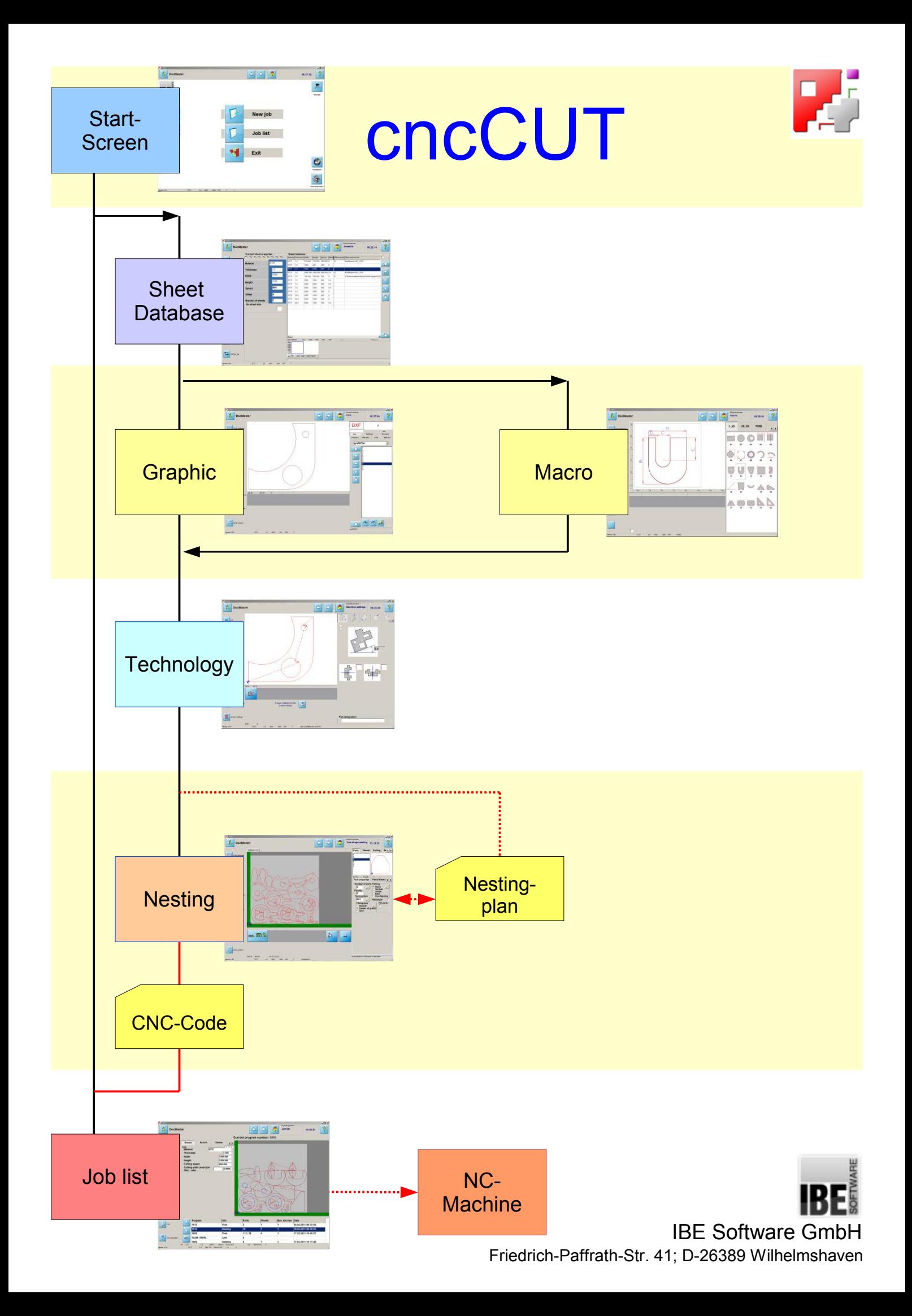

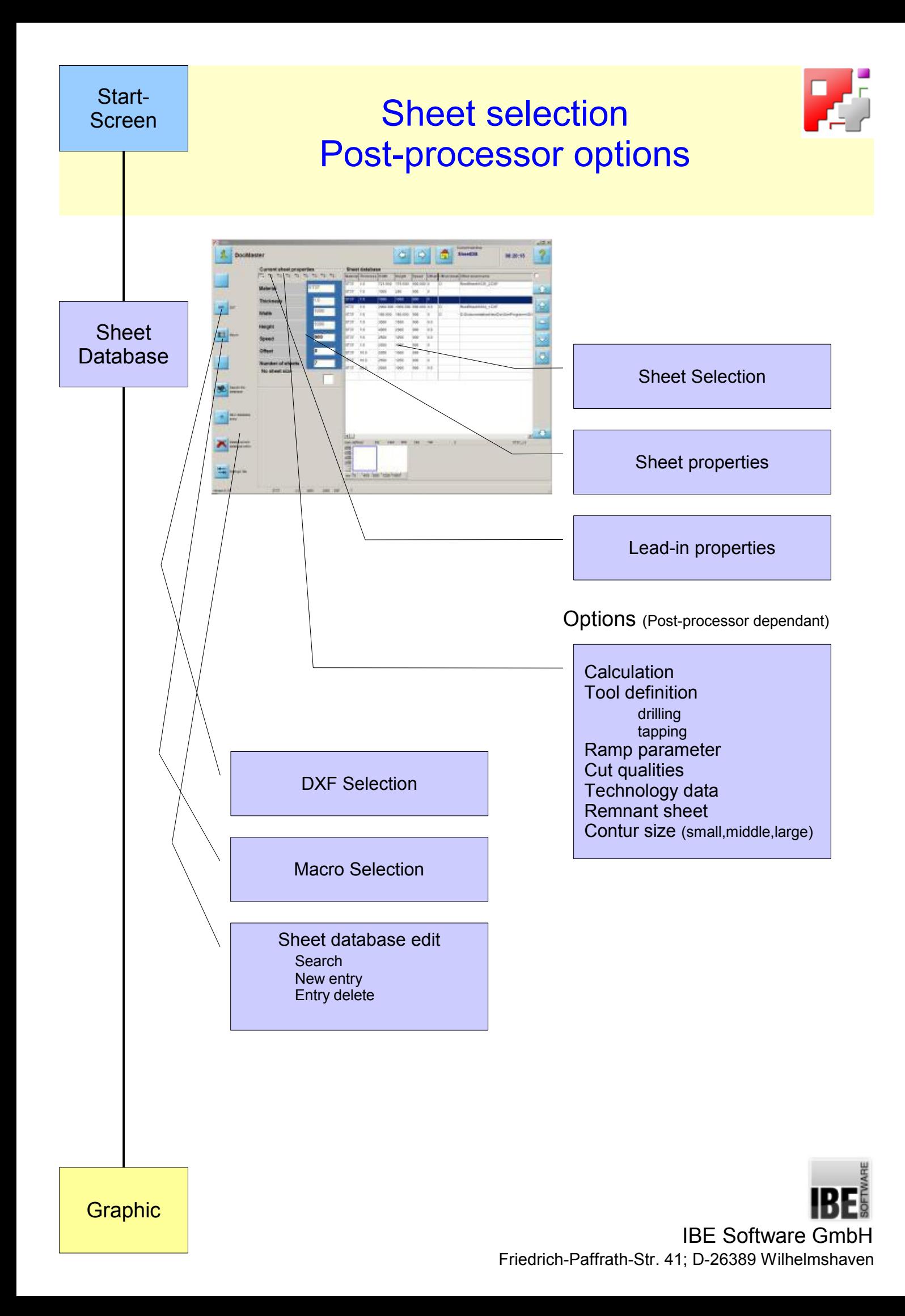

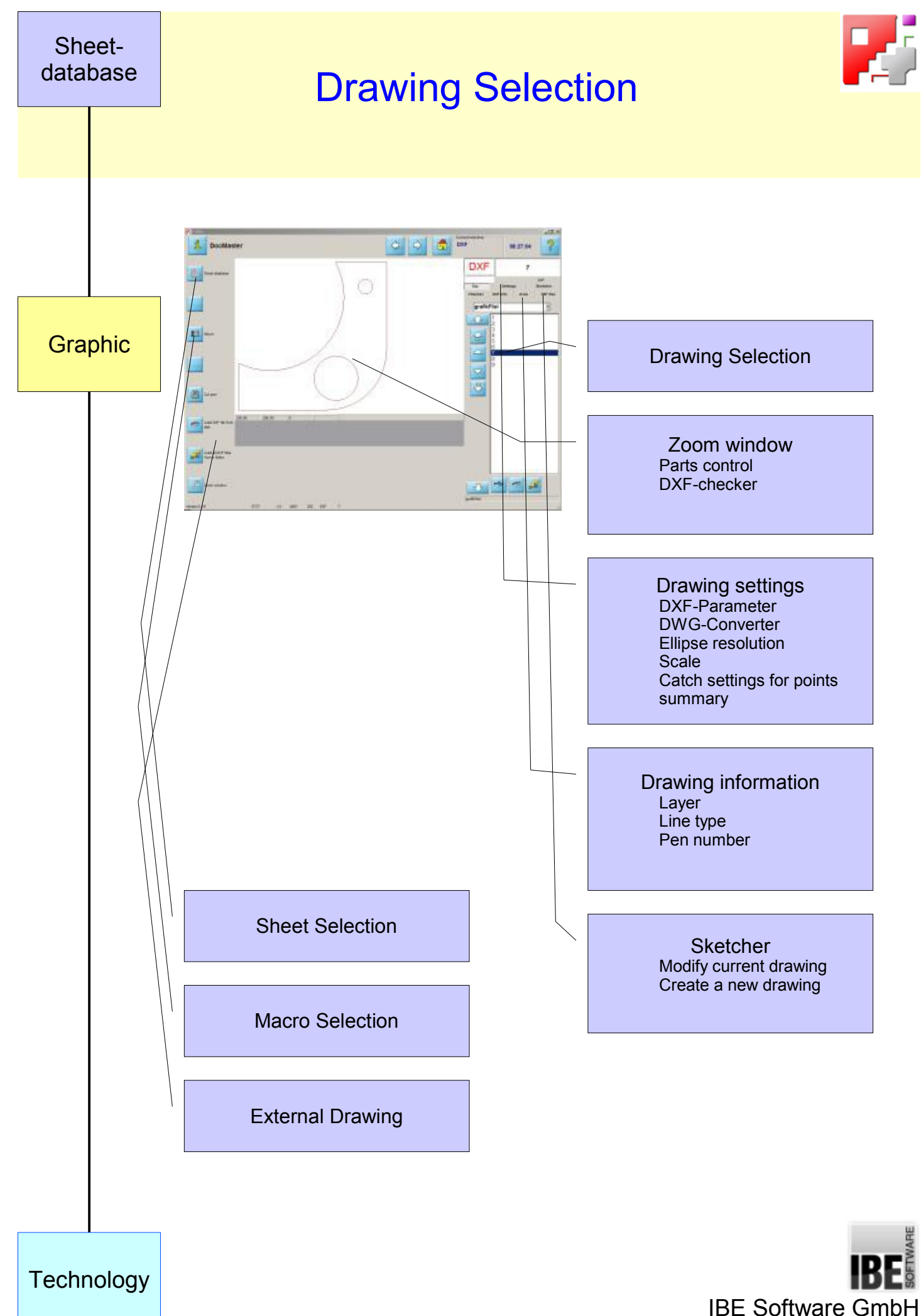

Friedrich-Paffrath-Str. 41; D-26389 Wilhelmshaven

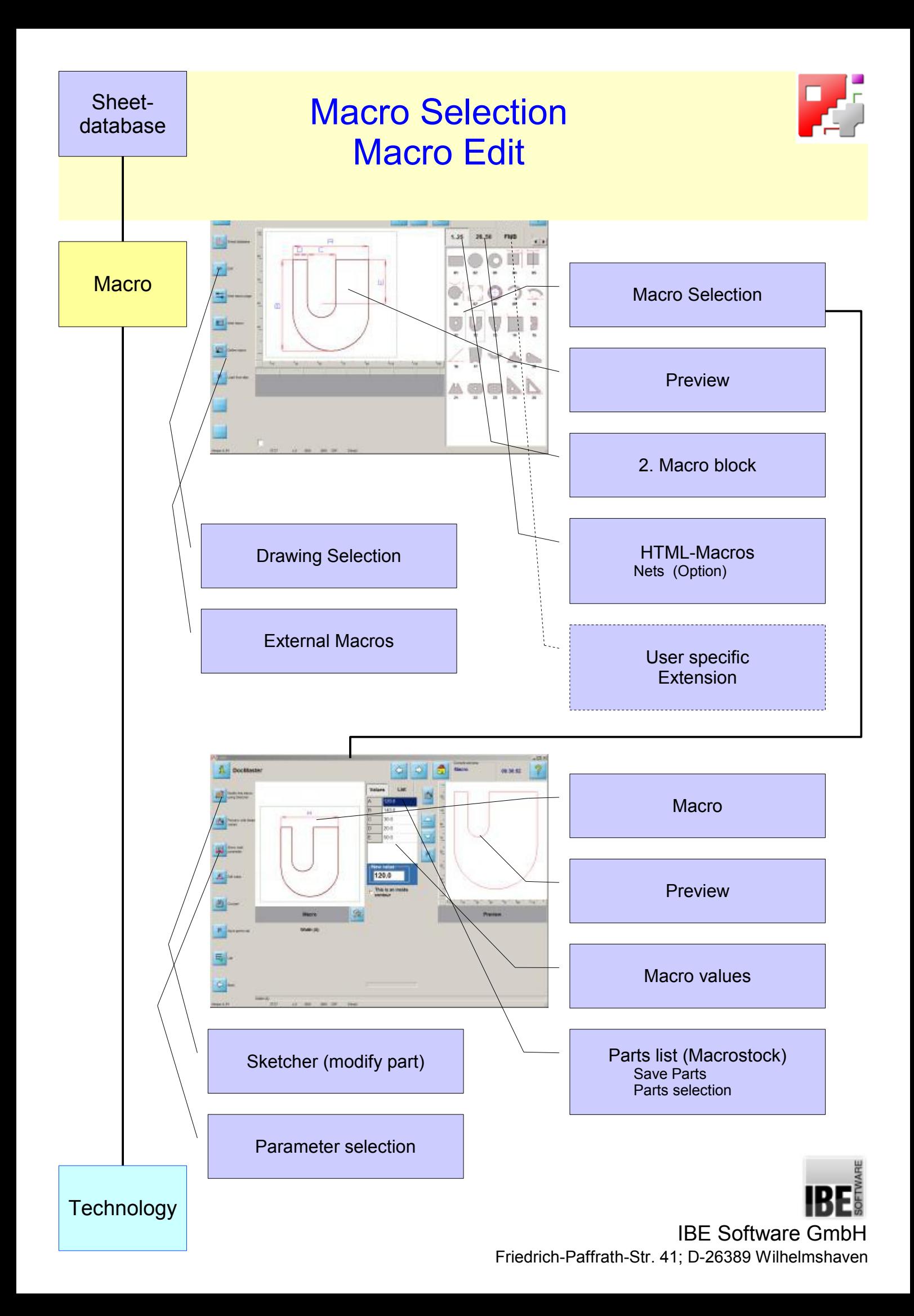

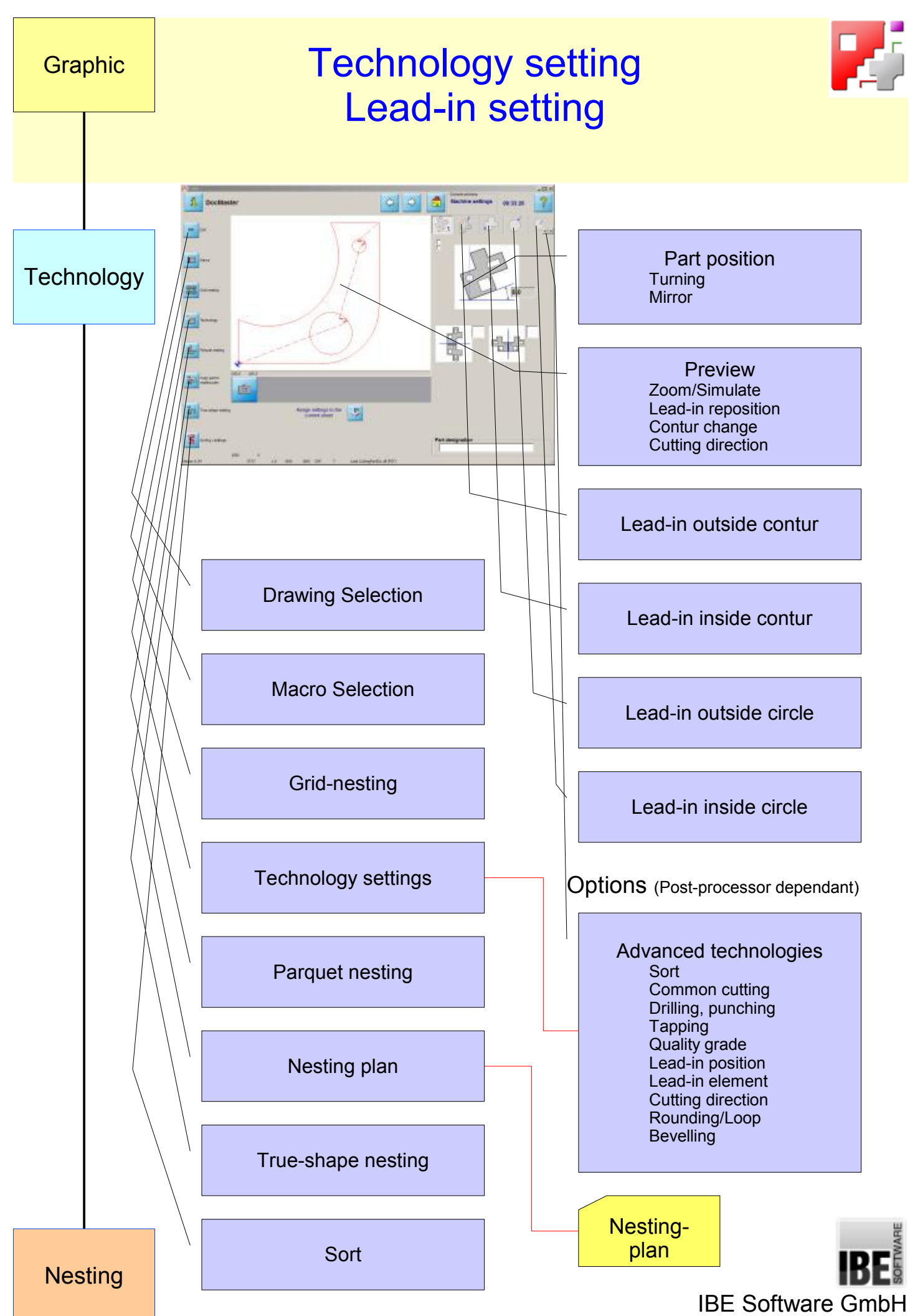

Friedrich-Paffrath-Str. 41; D-26389 Wilhelmshaven

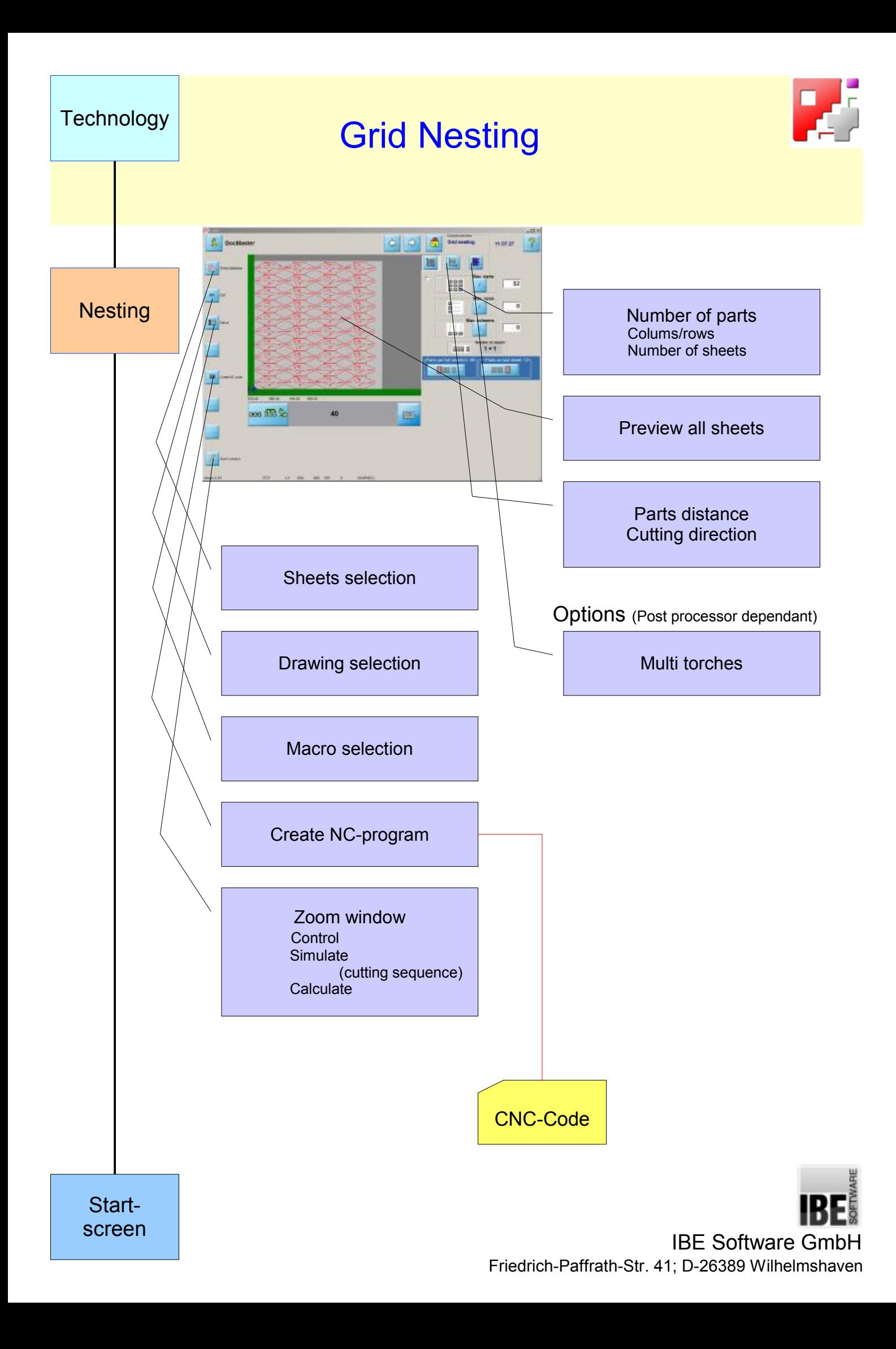

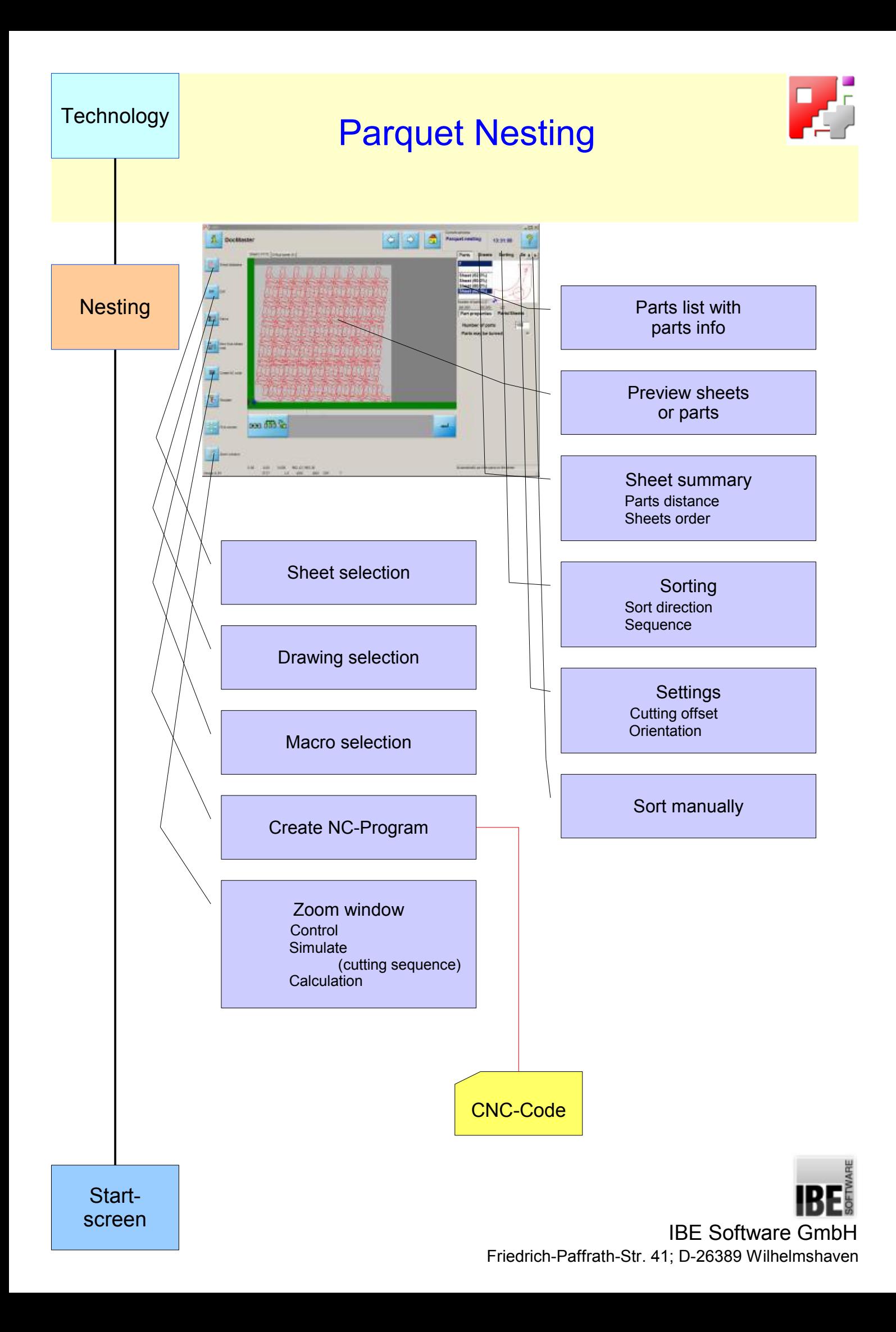

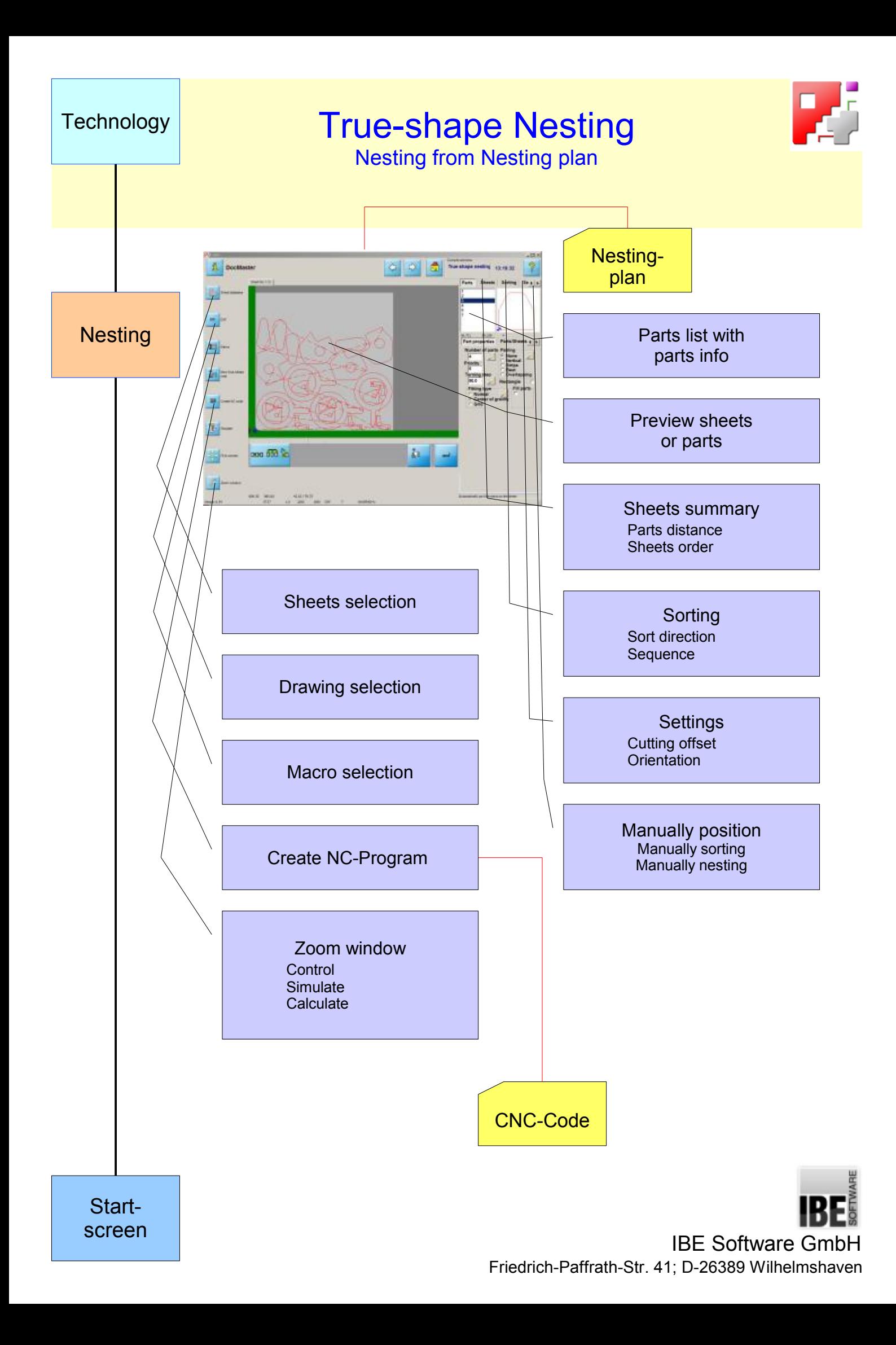

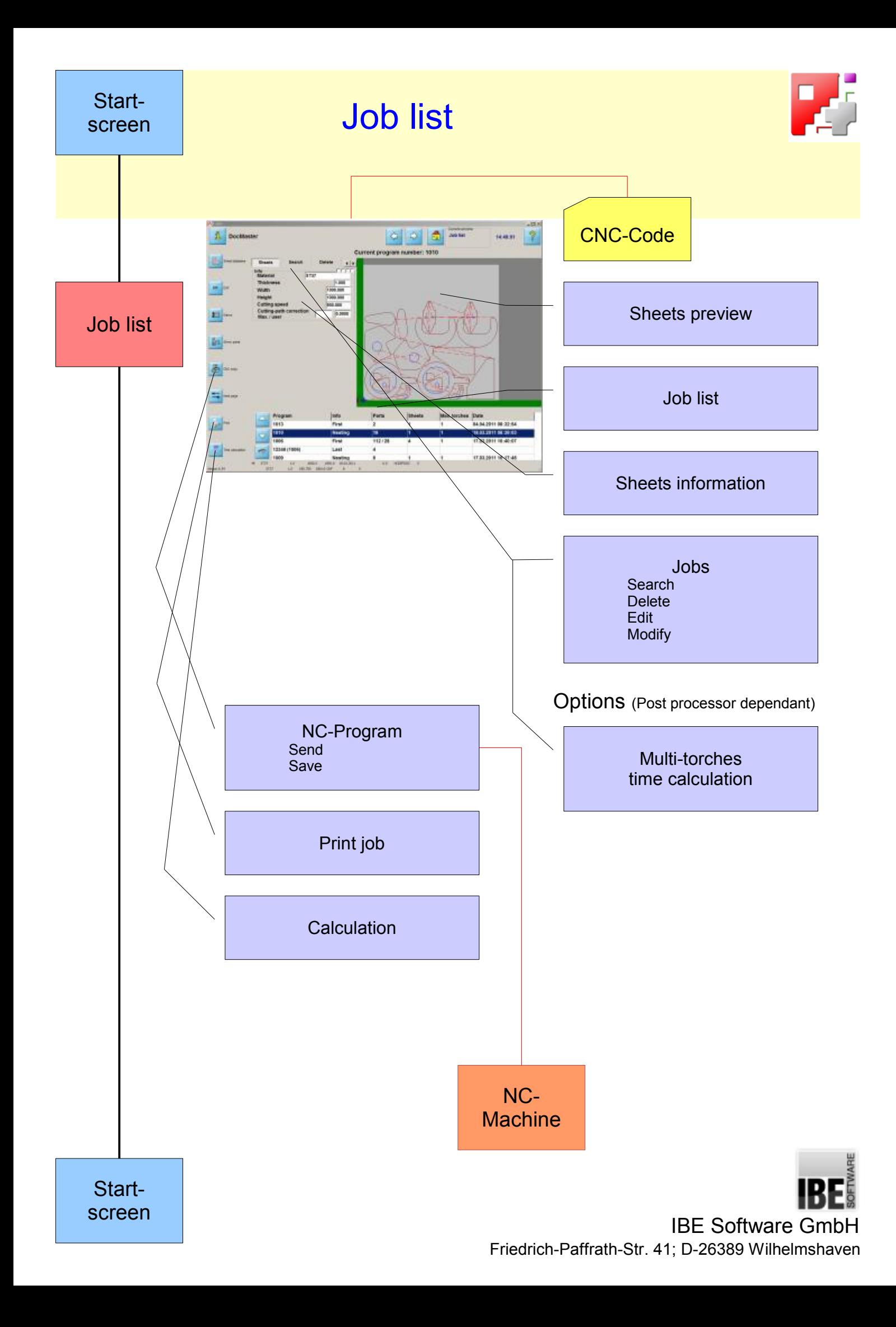